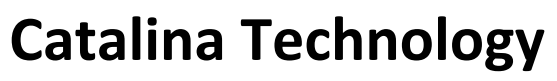

www.catalinatechnology.com

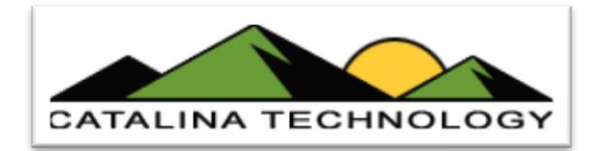

# **Order Central Requirements**

08/04/2009

## <span id="page-0-0"></span>**Contents:**

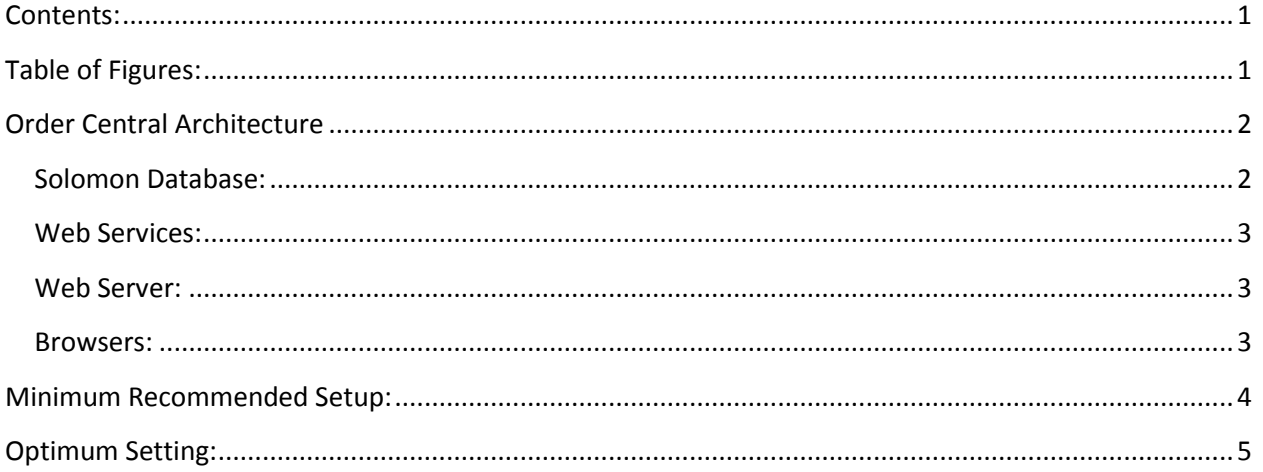

## <span id="page-0-1"></span>**Table of Figures:**

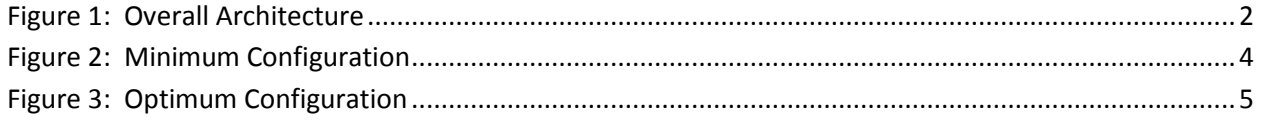

![](_page_1_Picture_2.jpeg)

## <span id="page-1-0"></span>**Order Central Architecture**

Order Central is split into 4 separate components. These 4 components can be either physically or virtually separated.

They include:

- Solomon Database: The Solomon Application Database where Solomon and the Order Central custom tables and procedures are located
- Web Services: All communication to the Solomon database is separated by a series of XML web services. These web services are communicated to via an XML protocol (SOAP) over HTTP or HTTPS. The web services then in turn communicate with the Solomon database via ODBC
- Web Server: The web application runs on an IIS server configured to run ASP.NET. Users communicate via their web browsers to the web server to retrieve pages. The web server then, in turn, makes HTTP/S calls to the Web Services
- Browsers: HTML and Javascript are sent to the user's computer, over the Internet, from the web server.

![](_page_1_Figure_10.jpeg)

<span id="page-1-2"></span>**Figure 1: Overall Architecture**

### <span id="page-1-1"></span>**Solomon Database:**

Order Central has several Tables and stored procedures installed into the Solomon application Database. Stored procedures pass data in and out of the Solomon application database and are called by web services.

No additional hardware is required for the SQL Server unless there is a performance issue. One thing to note, the SQL Server is normally where most performance gain is acquired by adding higher speed drives and controllers and memory.

www.catalinatechnology.com

![](_page_2_Picture_2.jpeg)

#### <span id="page-2-0"></span>**Web Services:**

The web services can reside on a separate server (or servers) from the web server and the Solomon server. While it is not required, it is recommended that the Web Services reside on a different machine than the SQL Server. The web services will require the following software to be installed to operate:

- Windows 2008 Server
- IIS
- ASP.NET
- .NET Framework 2.0 and 3.x
- ODBC connectivity to the SQL Server running Solomon's application DB.

#### <span id="page-2-1"></span>**Web Server:**

The Web Server can reside on a separate server than the web services and the Solomon server. It is not recommended to run the web server on the same server as the SQL server for both performance and security reasons. The web server will require the following software to be installed to operate:

- Winndows 2008 Server
- $-$  IIS
- ASP.NET
- .NET Framework 2.0 and 3.x
- HTTP/S Connectivity to the web services
- HTTP connectivity to the internet so browsers can communicate to the server

#### <span id="page-2-2"></span>**Browsers:**

Web browsers are the users out on the internet. They need to have access to your Web Server from the outside world. You don't have control of this environment except the fact that you need to make sure that port 80 and 443 are open to your web server so that users can hit it.

www.catalinatechnology.com

![](_page_3_Picture_2.jpeg)

### <span id="page-3-0"></span>**Minimum Recommended Setup:**

![](_page_3_Figure_4.jpeg)

#### <span id="page-3-1"></span>**Figure 2: Minimum Configuration**

We would place all of the Order Central Objects (minus the Tables and Stored Procedures) on a single machine out in the DMZ. This would include:

- 1) ASP.NET Web Server
- 2) ASP.NET Web Services

This server would then need to have an ODBC connection, through the firewall, to your Solomon SQL Server DB.

This server would also need to have ports 80 and 443 open to the internet.

We would recommend something like the Dell PowerEdge T110 with minimum 2 gig of ram and 80 gig of disk space.

# **Catalina Technology**

www.catalinatechnology.com

![](_page_4_Picture_2.jpeg)

## <span id="page-4-0"></span>**Optimum Setting:**

![](_page_4_Figure_4.jpeg)

<span id="page-4-1"></span>![](_page_4_Figure_5.jpeg)

We would use the same server for the combined Web Server and Web Services but split it to two boxes.

- Web Server sits on its own box and can reside outside of your firewall
- Web Services sits on its own box and can sit inside your firewall and only except calls from the web server
	- o port 80 or other defined port limited to only accept calls from the IP address of the Web Server)
	- o ODBC Connectivity to the Sql Server

The Same Dell PowerEdge T110 with minimum 2 gig of ram and 80 gig of disk space would be appropriate as a good base server for both of these machines.